# 17. **(Classes and Objects)**

- $\bullet$
- $\bullet$  C++
- Class Object
- Constructors
- Destructors

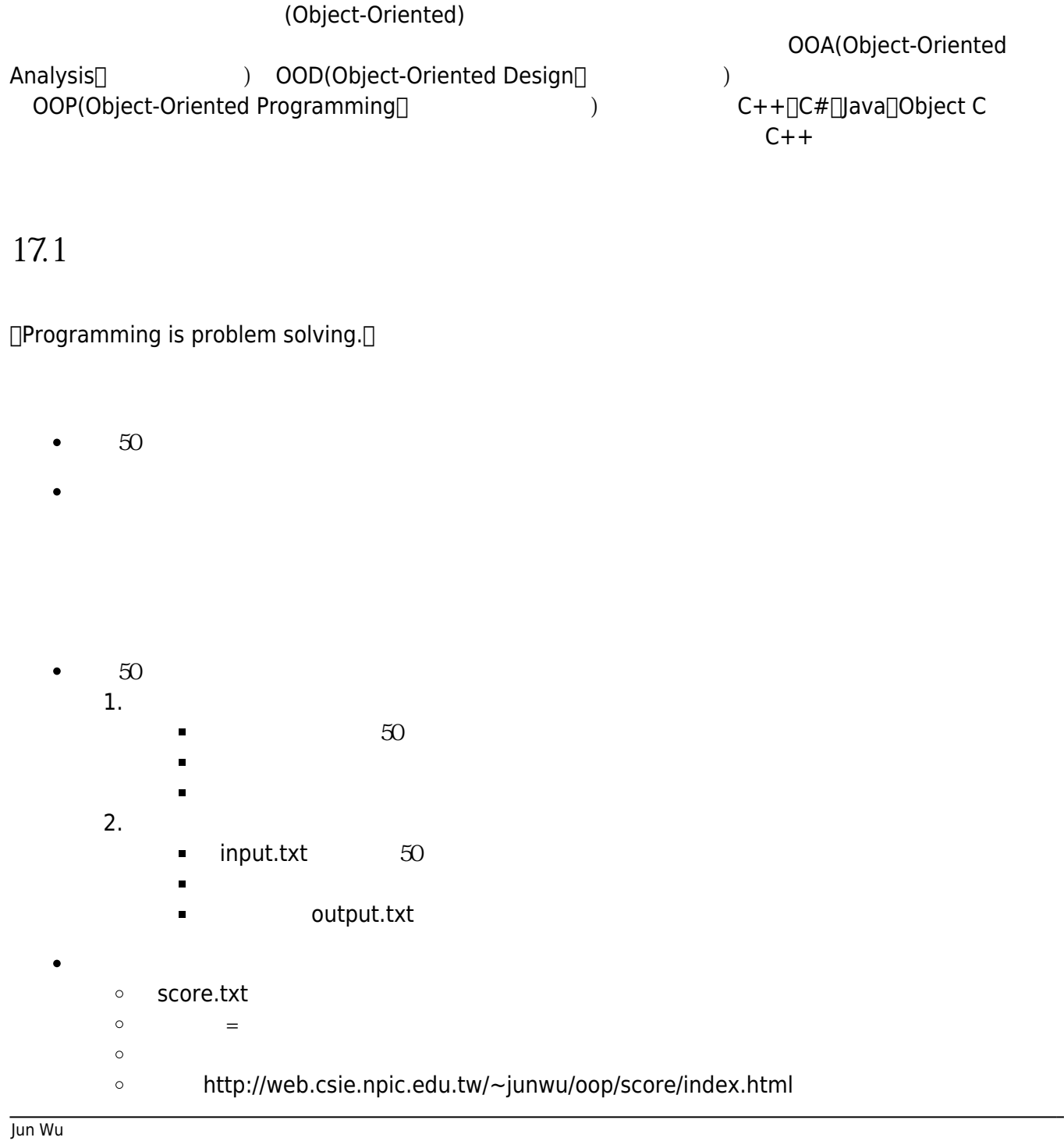

**□What to do?**□

 $\Box$  How to do? $\Box$ 

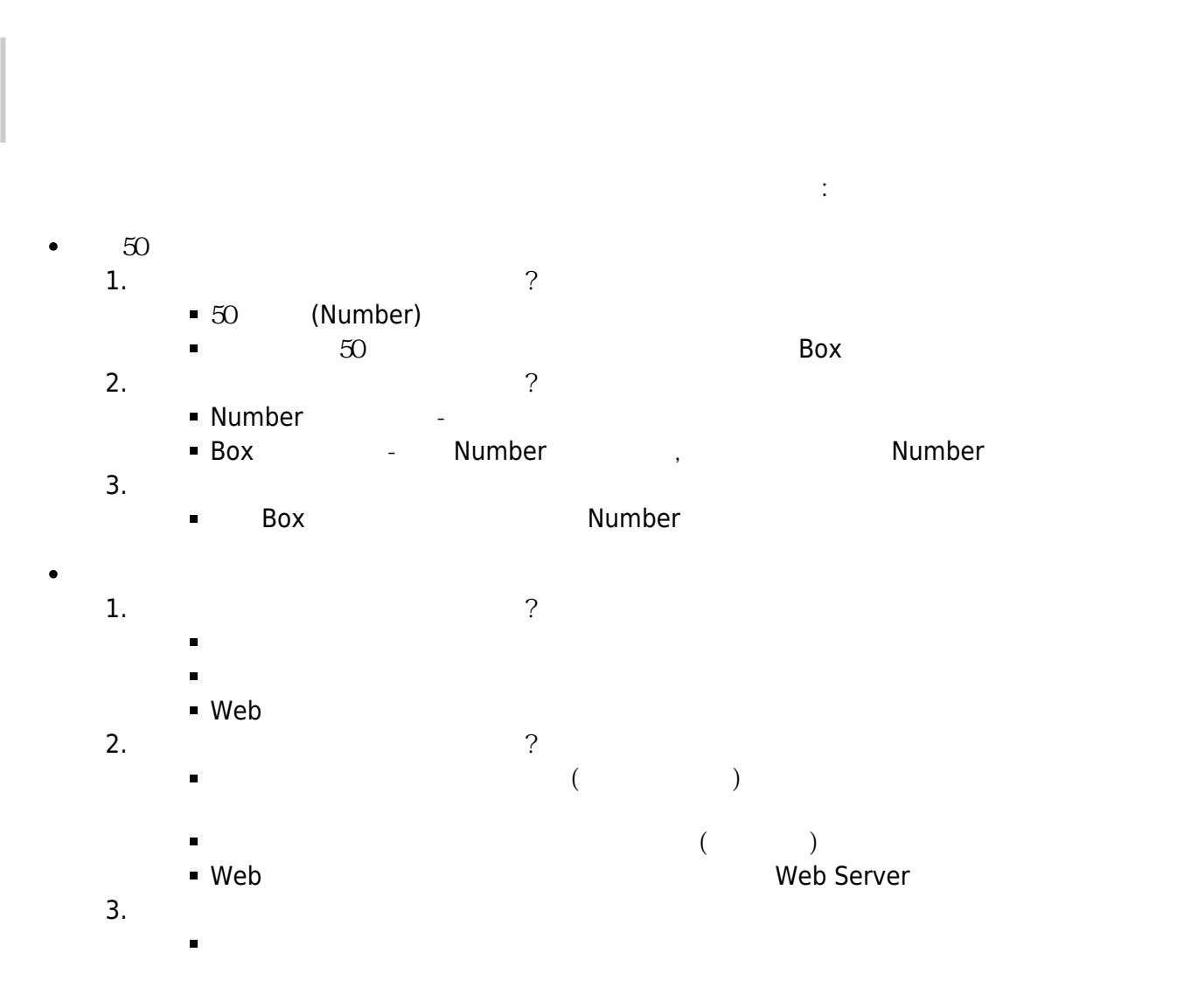

## **17.1.1 Objects**

 $(objects)$ 

 $\blacksquare$  $\left(\begin{array}{c}\n\cdot & \cdot & \cdot \\
\cdot & \cdot & \cdot\n\end{array}\right)$  $\overline{)}$  $\blacksquare$  $\Gamma$ , the contract of the contract of the contract of the contract of the contract of the contract of the contract of the contract of the contract of the contract of the contract of the contract of the contract of the con

「Programming is problem solving」!

(object-oriented programming<sup>10OP)</sup>

### **17.1.2 Classes**

(class)

(abstraction) (instantiate) (instance)」  $C++$ 

**17.2** 

#include <iostream> using namespace std;

Jun Wu

CSIE, NPTU

- https://junwu.nptu.edu.tw/dokuwiki/

```
struct Person
{
   string firstname;
   string lastname;
};
void showInfo(Person p)
{
     cout << "Name: " << p.firstname << " " << p.lastname << endl;
}
int main()
{
   Person amy;
   amy.firstname="Amy";
   amy.lastname="Tang";
   showInfo(amy);
   return 0;
}
```
 $\Box$ Person $\Box$ 

```
類別的定義必須包含類別名稱、屬性與行為,使用C++語言的術語,屬性被稱為資料成員(data member),
               (member function) C++class className //
{
public: // access modifier
   // data member declarations
    [DataType variableName[=value]?[,variableName[=value]?]*;]*
   // member function declarations and implementations
    [returnType methodName(parameters)
    {
       // method implementations
       statements
    }]*
};
```
#include <iostream> using namespace std;

```
class Person
{
public:
   string firstname;
   string lastname;
   void showInfo()
   {
     cout << "Name: " << firstname << " " << lastname << endl;
   }
};
int main()
{
   Person amy;
   amy.firstname="Amy";
   amy.lastname="Tang";
   amy.showInfo();
   return 0;
}
```

```
struct Person
{
   string firstname;
   string lastname;
} amy={"Amy", "Wang"}, tony={.lastname="Wu"};
```

```
class Person
{
public:
   string firstname;
  string lastname;
  void showInfo()
   {
     cout << "Name: " << firstname << " " << lastname << endl;
  }
} tony, amy={"Amy","Chang"}, jack {.lastname="Wu"};
```

```
Person amy;
Person amy={"Amy", "Chang"};
Person amy {"Amy", "Chang"};
Person amy {.lastname="Chang", .firstname="Amy" };
```
#### List initialization

 $\hbox{(instance)}$ 

 $(object)$ 

(Object Instantiation)

```
#include <iostream>
using namespace std;
class Person
{
public:
   string firstname;
   string lastname;
   void showInfo()
   {
     cout << "Name: " << firstname << " " << lastname << endl;
   }
};
int main()
{
  Person *amy = new Person();
   amy->firstname="Amy";
   amy->lastname="Tang";
   amy->showInfo();
   (*amy).showInfo();
   return 0;
}
```

```
#include <iostream>
using namespace std;
class Person
{
public:
   string firstname;
   string lastname;
   void showInfo()
   {
     cout << "Name: " << firstname << " " << lastname << endl;
   }
};
int main()
{
  Person *people = new Person [5];
   Person *someone;
   people[0].firstname="Amy";
   people[0].lastname="Chang";
   people[0].showInfo();
   someone=people;
   someone++;
   someone->firstname="Jacky";
   someone->lastname="Chen";
   (*someone).showInfo();
   delete [] people;
   return 0;
```
}

**17.3 類別定義與實作的程式架構**

#ifndef \_PERSON\_ #define \_PERSON\_ class Person {

Jun Wu

CSIE, NPTU Total: 118870

```
public:
   string firstname;
   string lastname;
   void showInfo();
};
#endif
```

```
#include <iostream>
#include "person.h"
using namespace std;
void Person::showInfo()
{
   cout << "Name: " << firstname << " " << lastname << endl;
}
```
Person Network is a material contract of the Derson::

#### **main()**

```
#include <iostream>
#include "person.h"
using namespace std;
int main()
{
  Person *amy = new Person;
   amy->firstname="Amy";
   amy->lastname="Chang";
   amy->showInfo();
}
```
#### **使用Makefile**

```
g++ -c person.cpp
g++ main.cpp person.o -o main
```
Makefile

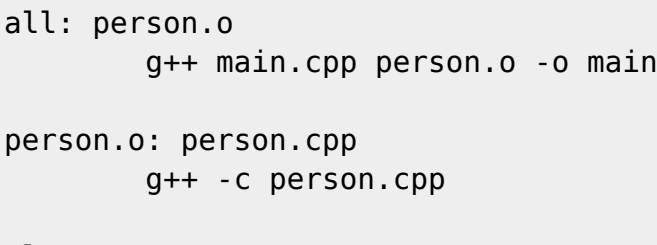

clean: rm  $-f * .o$  main  $*.*~ *~$ 

 ${\sf Kito}$  ${\sf Kito}$  ${\sf Kito}$  . The coupling  ${\sf Kato}$ 

#### **17.3.1** inline member function

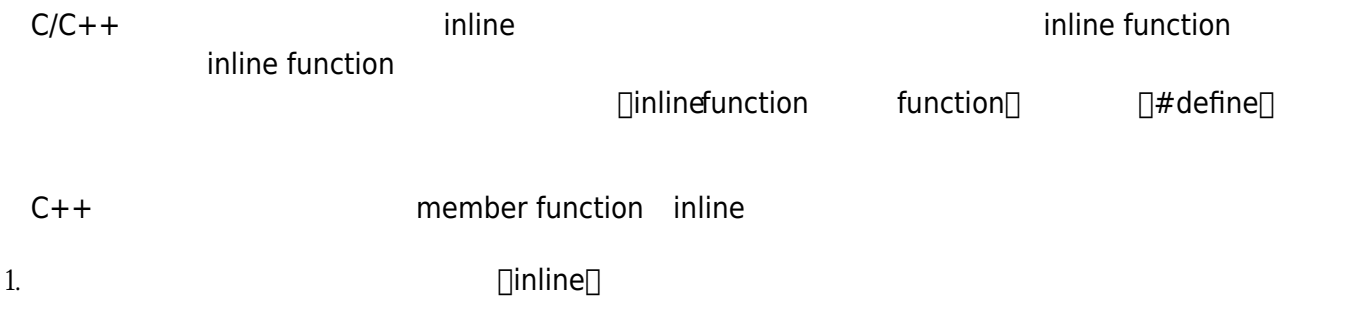

```
class Person
{
public:
   string firstname;
   string lastname;
  void showInfo();
};
inline void Person::showInfo()
{
   cout << "Name: " << firstname << " " << lastname << endl;
}
```
inline function

class Person

Jun Wu

CSIE, NPTU Total: 118870

2. 直接宣告並實作於類別定義內,但在宣告時同樣不須註明。所有實作在類別定義內的member function

```
{
public:
   string firstname;
   string lastname;
   void showInfo()
   {
      cout << "Name: " << firstname << " " << lastname << endl;
   }
};
```
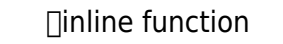

- inline function []switch goto  $\bullet$
- inline function  $\bullet$
- inline function but be a static  $\bullet$

17.4 /

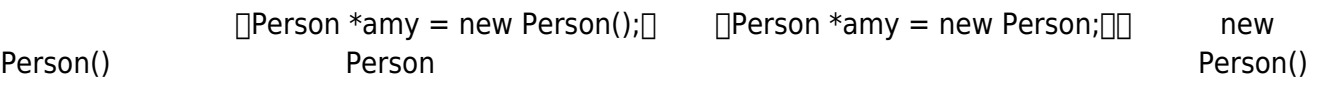

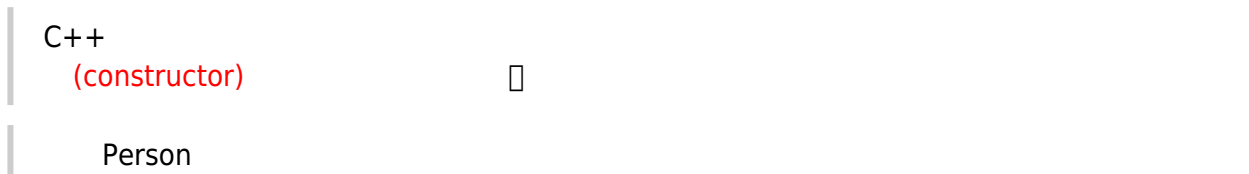

### Person() { }

□new Person();□ (□ □new Person;□)□

```
Person()
{
    firstname="undefined";
    lastname ="undefined";
}
                           constructor<sub>[]</sub>
```

```
Person(String f, String l)
{
    firstname=f;
   lastname =l;
}
                                   firstname lastname \simPerson *amy = new Person();
                               constructor<sup>[]</sup> constructor
#ifndef _PERSON_
#define _PERSON_
class Person
{
public:
   string firstname;
   string lastname;
   Person(string, string);
   void showInfo();
};
#endif
#include <iostream>
#include "person.h"
using namespace std;
Person::Person(string fn, string ln)
{
   firstname=fn;
   lastname=ln;
}
void Person::showInfo()
\{ cout << "Name: " << firstname << " " << lastname << endl;
```
Jun Wu

}

```
#include <iostream>
#include "person.h"
using namespace std;
int main()
{
  Person *amy = new Person("Amy","Chang");
   amy->showInfo();
}
```
constructor

```
Person::Person()
{
    firstname="unknown";
    lastname="unkonwn";
}
```

```
17.5 /
```

```
\Box C++ delete
    (destructor)\Box
```

```
Person::~Person() {}
```

```
Person::~Person()
{
    cout << "Bye!" << endl;
}
```
#ifndef \_PERSON\_ #define \_PERSON\_

class Person

```
{
public:
   char *firstname;
   char *lastname;
   Person(const char *, const char *);
   ~Person();
   void showInfo();
};
#endif
```

```
#include <iostream>
#include <cstring>
#include "person.h"
using namespace std;
Person::Person(const char *fn, const char *ln)
{
   if(firstname==NULL)
    firstname = new char[strlen(fn)+1];
   if(lastname==NULL)
    lastname = new char[strlen(ln)+1];
   strcpy(firstname,fn);
   strcpy(lastname,ln);
}
Person::~Person()
{
   cout << "deleting string ... ";
   delete firstname;
   delete lastname;
   cout << "done.";
}
void Person::showInfo()
{
   cout << "Name: " << firstname << " " << lastname << endl;
}
```

```
#include <iostream>
#include "person.h"
using namespace std;
```
Jun Wu

```
int main()
{
   Person *amy = new Person("Amy", "Chang");
   amy->showInfo();
   delete amy;
}
```
From: <https://junwu.nptu.edu.tw/dokuwiki/> - Jun Wu

**CSIE, NPTU**

Permanent link: **<https://junwu.nptu.edu.tw/dokuwiki/doku.php?id=cpp:classobject>**

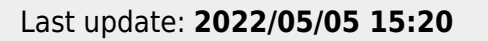

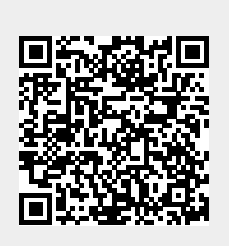